## Adobe Photoshop CC 2018 Serial Number Activator  $X64$  {  $\{$  final version }} 2023

Cracking Windows 8.1 is not as straightforward as installing it. It requires a few steps to bypass the security measures that are in place. First, you must obtain a cracked version of the software from a trusted source. Installing Adobe Illustrator is relatively easy and can be done in a few simple steps. First, go to Adobe's website and select the version of Illustrator that you want to install. Once you have the download, open the file and follow

the on-screen instructions. Once the installation is complete, you need to crack Adobe Illustrator. To do this, you need to download a crack for the version of Illustrator that you want to use. Once you have the crack, open the file and follow the instructions to apply the crack. After the crack is applied, you can start using Adobe Illustrator. Be sure to back up your files since cracking software can be risky. With these simple steps, you can install and crack Adobe Illustrator.

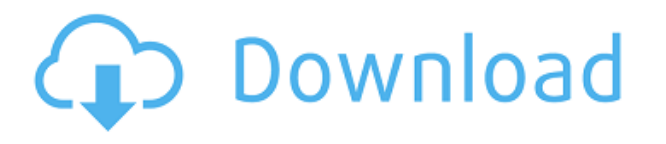

The Import Image dialog has been improved, with fewer steps and with the newly added ability to support preview from FTP/FTPoB/FTPS servers. This can be quite useful: you can import directly from FTP servers, such as Flickr, that do not have PMS support. (You can upload your own PMS file, of course, but you can also select whether you want to stick to the PMS or the raw file instead.) Importing a JPG file is also faster in Lightroom 5 than 6, in my experience. Thanks to its new Activity and Device Profile views, the Lightroom 5 interface takes less room, even on huge displays. This is really important since the new layout is more room-efficient. You can easily navigate your images on a grid that takes up just a fraction of the screen real estate. You can also use the Activity view to create years-based collections and the group them. This makes it easier to find exactly those images you are looking for.

Lightroom 5 does support the most recent versions of just about every other major photo editor, including Photoshop CC, ACDSee Pro 13 and Aperture 4. It can also export to any of those supported editors and most other photo aspects. The in-camera Photomerge feature is still not quite there, though, in my opinion. Lightroom 5 is very capable of helping you put your images together in a post-processing workflow. It's easy to do things like changing exposure, color balance, sharpness, white balance, hue, saturation,

clarity, contrast or noise reduction in batch. There's even an option to leave noise reduction decisions up to the individual image. Or you can do it entirely on the fly. Lightroom 5 also has new features to offer a better handling of the workflow, include a tools tab, a shortcut for the Catalog, a search panel and an image library panel that helps you organize projects.

## **Adobe Photoshop CC 2018Crack {{ lifetimE patch }} 2022**

The first thing that comes to mind when you hear the name 'Photoshop' is a photo editing program. Yet, Photoshop is actually a tool that does far more than just just imaging. With the release of Photoshop Creative Cloud, it is now possible for amateurs as well as professionals to work on Photoshop on mobile devices. Whether you have a flat display or a mobile screen, you are able to work on your Photoshop projects where and when you want. Since the launch of Photoshop CC on iOS and Android, smartphones and tablets have become whiteboard tables. Even the Apple or Google Assistant can be set up with an image function to act as a whiteboard or pen. When you picture a browser, your very first thought is going to be, "of course, the web," but browsing in the browser is actually pretty inconvenient. Safari is a great browser, and I use it all the time. But I will usually use Chrome instead because I find it the most comfortable to use. Firefox has also been a great browser, and even though its support for the WebAssembly virtual machine is "inferior" in my opinion, the speed is actually very fast. But if I had to pick one for use in general, I would probably choose Chrome. I have to say that it's my favorite browser anyway, and a browser is just a browser. The designers used to experience a lot of problems with the look of pictures they created in Photoshop when they tried to use them in web-pages. Even after the work on the designs was complete, web-pages had to be of HD quality at least. It was impossible to load graphics created in Photoshop into a Web-server to be uploaded to the web, unless the site had a CD-worsk and place to copy all the pictures over. e3d0a04c9c

## **Adobe Photoshop CC 2018 With Activation Code For PC {{ upDated }} 2022**

When you first start up Photoshop CS6, there's a new welcome screen. You can now customize the workflow of your image editing. While in Photoshop, you can save your settings as a preset in the "Presets" Menu on the **File** menu to enable you to return to your previous workflow easily. Additionally, new smart tools make it easier to get the right exposure and balance between your image and the white space around it.

When you work on a layer, Photoshop CS6 lets you quickly access tools without leaving the layer. Additional features of the Elements CS6 version **include**: a new dockable interface, selective recoloring and local image adjustments. Additionally, with the brandnew Elements brushes, you'll create custom, high-quality brush sets, using a white space on top of your canvas to control the size and shape of the brushes which allows you to create almost any kind of brush you could need. Photoshop **Elements is** also a userfriendly version of Photoshop, enabling you to navigate easily through the program to its best functions.

Some of the most common actions can be done with just a single click, as well as special progress bars that allow you to watch multiple steps in your edits, and monitor multiple layers and adjustments at once. Digital Layers now allows you to work in a variety of tools, including painterly tools like the new Smudge/Blur tool, or something more photolike with tools such as the new Exposure/Level, Resize/Crop and Color Picker.

download nik software photoshop cs3 download noiseware photoshop cs3 custom shapes for photoshop cs3 free download free download custom shapes for photoshop cs5 photoshop camera custom shapes free download download custom shapes for adobe photoshop cc photoshop custom shapes tools free download download photoshop adobe cs3 free download photoshop custom shapes download photoshop cs3 keygen free

The professional version of Photoshop remains number one in computer technology, although developing and improving on software becomes too distracting in the market. So Adobe launched its new version of photoshop and gave its name as Photoshop CS6. It is a universal photo-tools that allow users to manipulate the image in many ways, like cropping, choosing color, basic effects, layout, design or publishing. Photoshop CS6 offers the following key features: Photoshop is a fairly large company, and is one of the world's most popular design tools. So it is used by many people who need to make their images look awesome. It is capable of adjusting almost any type of image, whether you want to make your own logo, add a new background, give a custom look to an image, or convert a plain photo into a gorgeous poster. From there, you can select one of the first twenty filters in the list and apply it to your layer. Once that layer is complete, it can be added to the other layers by using the Duplicate Layer function. The Layers panel allows you to merge, duplicate and move your layers. To merge multiple layers into one, click on the Merge Down button. To duplicate, drag a layer into the another, similarly to how you would drag a document. The Free Transform function is particularly useful when working with multi-layer raster images. To apply this effect, click and hold the cursor over the corner of an image, and drag it up, down, left, or right. When you release the cursor, Photoshop will snap the currently selected layer to the edge lines of the image.

Photoshop is getting a whole bunch of new features this fall. They'll make the professional app even more useful, but they'll also bleed into its amateur counterpart—Photoshop Elements—and, to a lesser degree, into Adobe's all-in-one Creative Cloud package, Illustrator. All three are getting ideas, effects and tools from each other. All will be more useful than the last. These features are baked in to Photoshop, so if you don't own the full Photoshop, you don't get them, but that doesn't mean you can't use them. Similar to the way plugin effects work in Elements, these features are available in Photoshop without having to buy, download, install, or uninstall a plugin. Adobe wants you to use its features and provide feedback. Here's the list of new features that are available to all Photoshop users; some are exclusive to Photoshop and some are only available in Elements but are also getting into Photoshop. Until 15 October, the features won't be available on the Mac App Store. Using the Tilt-Shift effect is a great way to blur the background of an image to make it look like a scene is just outside the focal point of the shot. This new photo editing feature effectively lets you blur a background layer directly from the camera in both light and dark conditions. Once you've shot the photo, apply the Tilt-Shift effect from Photoshop's Photo > Adjustments menu. The effect brings real-time control over the tonal range of the selected layer's blend mode.

<https://soundcloud.com/valeriyspfgry/gta-v-update-x64-dlcpacks> <https://soundcloud.com/layarbadadeu/guitar-pro-6-keygen-embrace-2011> <https://soundcloud.com/berrigoyeee/diablo-2-single-player-item-pack-113> [https://soundcloud.com/qulsumchippyv/yu-gi-oh-power-of-chaos-collection-no-cd-cracks-a](https://soundcloud.com/qulsumchippyv/yu-gi-oh-power-of-chaos-collection-no-cd-cracks-all-cards-u-pc-game) [ll-cards-u-pc-game](https://soundcloud.com/qulsumchippyv/yu-gi-oh-power-of-chaos-collection-no-cd-cracks-all-cards-u-pc-game) <https://soundcloud.com/pruitikeboig/us-waris-codeplug-tool-rar> [https://soundcloud.com/cunnypohlak8/download-filme-sarafina-o-som-da-liberdade-dubla](https://soundcloud.com/cunnypohlak8/download-filme-sarafina-o-som-da-liberdade-dublado) [do](https://soundcloud.com/cunnypohlak8/download-filme-sarafina-o-som-da-liberdade-dublado) <https://soundcloud.com/floxaniukq/xojo-license-key-crack> [https://soundcloud.com/layarbadadeu/crack-slate-digital-fg-x-virtual-mastering-processor](https://soundcloud.com/layarbadadeu/crack-slate-digital-fg-x-virtual-mastering-processor-torrent) [-torrent](https://soundcloud.com/layarbadadeu/crack-slate-digital-fg-x-virtual-mastering-processor-torrent) <https://soundcloud.com/berwyngabobee/btv-solo-software-crack-kickass-downloadrar> <https://soundcloud.com/cockcobackpos1988/cutting-plotter-jk721-driver>

Performing professional-quality retouching and image compositing takes patience, skill, and specialized tools. Adobe Photoshop gives you access to the tools you need and mastery of your toolkit. You'll be able to: Photoshop is robust and easy to use. It excels as a powerful raster image editor for wide-ranging creative tasks for image editing, graphics, web design, and retouching, along with its powerful filters and features. Photoshop has tools to establish and maintain various layers, which control the transparency of the image in the current layer, as well as create a variety of modes, including various effects modes. It is also capable of working on images in various file formats, including some RAW-based formats. Moreover, images can be viewed from any

angle, and multiple resized and cropped images can be arranged or combined, as well as manipulated. The software includes usefulness such as "image review", "highlight details", "change contrast", "adjust saturation" and "adjust hue," as well as functionality such as the "raise or lower the white point", "change saturation", "convert color", and "add grain" for RAW-based images. Adobe Photoshop is commonly used by consumers and professionals for general image editing, layout, retouching and web design. It is used by professionals in traditional forms such as print, and others such as animation, video, and web design. The application is available for Windows and macOS. Photoshop also supports 32-bit RAW image processing that enables editors to work directly with RAW images or files. In other words, it adds studio-quality rendering capabilities to the image editor. Photoshop is suited for professional and commercial use and can be used for high-volume photo retouching, design, multimedia and many other forms of production. Therefore, it offers powerful tools to manage images—such as the Auto-Smoothing tool and powerful editing tools—that save time and resources. Also, it has a great work environment and a good working interface with many tools to meet these needs.

[https://www.giggleserp.com/wp-content/uploads/2023/01/Download-Free-Smoke-Photosh](https://www.giggleserp.com/wp-content/uploads/2023/01/Download-Free-Smoke-Photoshop-Brushes-WORK.pdf) [op-Brushes-WORK.pdf](https://www.giggleserp.com/wp-content/uploads/2023/01/Download-Free-Smoke-Photoshop-Brushes-WORK.pdf)

[https://trimamn.com/wp-content/uploads/2023/01/Download-free-Adobe-Photoshop-2022-](https://trimamn.com/wp-content/uploads/2023/01/Download-free-Adobe-Photoshop-2022-Version-2301-License-Key-finaL-version-2022.pdf) [Version-2301-License-Key-finaL-version-2022.pdf](https://trimamn.com/wp-content/uploads/2023/01/Download-free-Adobe-Photoshop-2022-Version-2301-License-Key-finaL-version-2022.pdf)

[https://borboletamodas.com/wp-content/uploads/2023/01/Kelvin-Pimont-Photoshop-Brush](https://borboletamodas.com/wp-content/uploads/2023/01/Kelvin-Pimont-Photoshop-Brushes-Free-Download-CRACKED.pdf) [es-Free-Download-CRACKED.pdf](https://borboletamodas.com/wp-content/uploads/2023/01/Kelvin-Pimont-Photoshop-Brushes-Free-Download-CRACKED.pdf)

<https://jacksonmoe.com/2023/01/02/music-notes-brushes-photoshop-free-download-new/> <https://accordwomen.com/wp-content/uploads/2023/01/nelwree.pdf>

[https://puntorojoec.com/wp-content/uploads/2023/01/Photoshop\\_2022\\_Serial\\_Number\\_P](https://puntorojoec.com/wp-content/uploads/2023/01/Photoshop_2022_Serial_Number_PCWindows_2023.pdf) [CWindows\\_2023.pdf](https://puntorojoec.com/wp-content/uploads/2023/01/Photoshop_2022_Serial_Number_PCWindows_2023.pdf)

[https://psychomotorsports.com/motorcycles/100200-download-photoshop-cs6-activation-](https://psychomotorsports.com/motorcycles/100200-download-photoshop-cs6-activation-2022/)[2022/](https://psychomotorsports.com/motorcycles/100200-download-photoshop-cs6-activation-2022/)

[https://sasit.bg/wp-content/uploads/2023/01/Adobe-Photoshop-2022-Version-2302-Downl](https://sasit.bg/wp-content/uploads/2023/01/Adobe-Photoshop-2022-Version-2302-Download-free-With-Registration-Code-Registration-Code-.pdf) [oad-free-With-Registration-Code-Registration-Code-.pdf](https://sasit.bg/wp-content/uploads/2023/01/Adobe-Photoshop-2022-Version-2302-Download-free-With-Registration-Code-Registration-Code-.pdf)

<https://lookingforlilith.org/photoshop-cc-2015-version-18-license-code/>

<https://arabrothers.com/wp-content/uploads/2023/01/zebikei.pdf>

<https://luxepropertiesnw.com/wp-content/uploads/2023/01/valaus.pdf>

[https://www.cooks.am/wp-content/uploads/2023/01/Download-free-Adobe-Photoshop-CS4](https://www.cooks.am/wp-content/uploads/2023/01/Download-free-Adobe-Photoshop-CS4-License-Key-Full-Hack-For-Windows-2023.pdf) [-License-Key-Full-Hack-For-Windows-2023.pdf](https://www.cooks.am/wp-content/uploads/2023/01/Download-free-Adobe-Photoshop-CS4-License-Key-Full-Hack-For-Windows-2023.pdf)

<https://huetten24.com/photoshop-hindi-pdf-free-download-exclusive/>

[https://parsiangroup.ca/2023/01/photoshop-2021-version-22-4-2-with-product-key-for-win](https://parsiangroup.ca/2023/01/photoshop-2021-version-22-4-2-with-product-key-for-windows-x64-2023/) [dows-x64-2023/](https://parsiangroup.ca/2023/01/photoshop-2021-version-22-4-2-with-product-key-for-windows-x64-2023/)

[https://ideclare.today/wp-content/uploads/2023/01/Adobe\\_Photoshop\\_2021\\_Version\\_2201](https://ideclare.today/wp-content/uploads/2023/01/Adobe_Photoshop_2021_Version_2201__Download_Activator_X64__Latest__2023.pdf) [\\_\\_Download\\_Activator\\_X64\\_\\_Latest\\_\\_2023.pdf](https://ideclare.today/wp-content/uploads/2023/01/Adobe_Photoshop_2021_Version_2201__Download_Activator_X64__Latest__2023.pdf)

[http://www.khybersales.com/2023/01/02/adobe-photoshop-2021-version-22-4-3-download](http://www.khybersales.com/2023/01/02/adobe-photoshop-2021-version-22-4-3-download-free-free-registration-code-with-activation-code-windows-10-11-2022/) [-free-free-registration-code-with-activation-code-windows-10-11-2022/](http://www.khybersales.com/2023/01/02/adobe-photoshop-2021-version-22-4-3-download-free-free-registration-code-with-activation-code-windows-10-11-2022/)

<https://www.asdnocincorsa.it/wp-content/uploads/2023/01/benjane.pdf>

[https://www.bigganbangla.com/wp-content/uploads/2023/01/Photoshop-Free-Download-3](https://www.bigganbangla.com/wp-content/uploads/2023/01/Photoshop-Free-Download-30-Day-Trial-LINK.pdf) [0-Day-Trial-LINK.pdf](https://www.bigganbangla.com/wp-content/uploads/2023/01/Photoshop-Free-Download-30-Day-Trial-LINK.pdf)

[https://acealgaidapinairanda.com/wp-content/uploads/2023/01/Download-free-Adobe-Pho](https://acealgaidapinairanda.com/wp-content/uploads/2023/01/Download-free-Adobe-Photoshop-2022-Torrent-Activation-Code-WinMac-64-Bits-2023.pdf) [toshop-2022-Torrent-Activation-Code-WinMac-64-Bits-2023.pdf](https://acealgaidapinairanda.com/wp-content/uploads/2023/01/Download-free-Adobe-Photoshop-2022-Torrent-Activation-Code-WinMac-64-Bits-2023.pdf)

<http://www.asilahinfo.com/wp-content/uploads/2023/01/maurhawt.pdf>

[https://autko.nl/wp-content/uploads/2023/01/Curso-De-Montagem-E-Manipulacao-No-Pho](https://autko.nl/wp-content/uploads/2023/01/Curso-De-Montagem-E-Manipulacao-No-Photoshop-Download-TOP.pdf) [toshop-Download-TOP.pdf](https://autko.nl/wp-content/uploads/2023/01/Curso-De-Montagem-E-Manipulacao-No-Photoshop-Download-TOP.pdf)

[https://pzn.by/custom-printing/adobe-photoshop-2021-version-22-4-with-product-key-upd](https://pzn.by/custom-printing/adobe-photoshop-2021-version-22-4-with-product-key-updated-2023/) [ated-2023/](https://pzn.by/custom-printing/adobe-photoshop-2021-version-22-4-with-product-key-updated-2023/)

[http://gamedevcontests.com/2023/01/02/photoshop-2020-download-free-free-registration](http://gamedevcontests.com/2023/01/02/photoshop-2020-download-free-free-registration-code-lifetime-release-2022/) [-code-lifetime-release-2022/](http://gamedevcontests.com/2023/01/02/photoshop-2020-download-free-free-registration-code-lifetime-release-2022/)

<http://efekt-metal.pl/?p=1>

[https://olivedatavola.it/wp-content/uploads/2023/01/Download-free-Adobe-Photoshop-202](https://olivedatavola.it/wp-content/uploads/2023/01/Download-free-Adobe-Photoshop-2022-With-License-Code-For-PC-X64-New-2022.pdf) [2-With-License-Code-For-PC-X64-New-2022.pdf](https://olivedatavola.it/wp-content/uploads/2023/01/Download-free-Adobe-Photoshop-2022-With-License-Code-For-PC-X64-New-2022.pdf)

<http://efekt-metal.pl/?p=1>

[https://nusakelolalestari.com/wp-content/uploads/2023/01/Photoshop-CC-2019-Version-2](https://nusakelolalestari.com/wp-content/uploads/2023/01/Photoshop-CC-2019-Version-20-Download-free-Activator-3264bit-upDated-2023.pdf) [0-Download-free-Activator-3264bit-upDated-2023.pdf](https://nusakelolalestari.com/wp-content/uploads/2023/01/Photoshop-CC-2019-Version-20-Download-free-Activator-3264bit-upDated-2023.pdf)

<https://groottravel.com/uncategorized/adobe-photoshop-cs4-keygen-x64-2022/>

<https://thuochaytribenh.com/is-there-a-way-to-download-photoshop-for-free-exclusive/> <https://siteguru.biz/wp-content/uploads/2023/01/advewad.pdf>

[https://friengo.com/wp-content/uploads/2023/01/Adobe-Photoshop-CS4-Download-With-L](https://friengo.com/wp-content/uploads/2023/01/Adobe-Photoshop-CS4-Download-With-License-Key-With-Keygen-2022.pdf) [icense-Key-With-Keygen-2022.pdf](https://friengo.com/wp-content/uploads/2023/01/Adobe-Photoshop-CS4-Download-With-License-Key-With-Keygen-2022.pdf)

[https://expertosbotox.com/wp-content/uploads/2023/01/Grass-Brushes-Photoshop-Free-D](https://expertosbotox.com/wp-content/uploads/2023/01/Grass-Brushes-Photoshop-Free-Download-BEST.pdf) [ownload-BEST.pdf](https://expertosbotox.com/wp-content/uploads/2023/01/Grass-Brushes-Photoshop-Free-Download-BEST.pdf)

[https://theserviceconnect.com/the-ultimate-web-designing-course-in-photoshop-free-dow](https://theserviceconnect.com/the-ultimate-web-designing-course-in-photoshop-free-download-link/) [nload-link/](https://theserviceconnect.com/the-ultimate-web-designing-course-in-photoshop-free-download-link/)

[https://decorhubng.com/wp-content/uploads/2023/01/Adobe\\_Photoshop\\_2021\\_Version\\_22](https://decorhubng.com/wp-content/uploads/2023/01/Adobe_Photoshop_2021_Version_2231.pdf) [31.pdf](https://decorhubng.com/wp-content/uploads/2023/01/Adobe_Photoshop_2021_Version_2231.pdf)

[https://lgbtunleashed.com/wp-content/uploads/2023/01/How-To-Download-New-Fonts-Int](https://lgbtunleashed.com/wp-content/uploads/2023/01/How-To-Download-New-Fonts-Into-Photoshop-FREE.pdf) [o-Photoshop-FREE.pdf](https://lgbtunleashed.com/wp-content/uploads/2023/01/How-To-Download-New-Fonts-Into-Photoshop-FREE.pdf)

<http://efekt-metal.pl/?p=1>

<http://www.intersections.space/wp-content/uploads/2023/01/listtaly.pdf>

[https://dottoriitaliani.it/ultime-notizie/alimentazione/photoshop-download-splatter-brushe](https://dottoriitaliani.it/ultime-notizie/alimentazione/photoshop-download-splatter-brushes-upd/) [s-upd/](https://dottoriitaliani.it/ultime-notizie/alimentazione/photoshop-download-splatter-brushes-upd/)

<https://generalskills.org/wp-content/uploads/2023/01/ermionyd.pdf> <http://simonkempjewellers.com/wp-content/uploads/2023/01/anstalu.pdf>

## 2D and 3D

- The introduction of vector layers make it easy to pull together two or more layers to create a single composite image. In the same way layers can be used to organize your files, you can also combine entire images and videos all in the same file.

- With In Curves, you can adjust the brightness, contrast, and more of a mixed image for fine-tuning.

- The ability to simultaneously edit and composite two or more images, video, vector, and 3D layers, provides the flexibility to experiment and quickly create compelling effects that were not available with the previous 2D file format and layered editing model. - Like in other Adobe products, the world's top photographers use Photoshop for their work. With the new vector layers and 3D modes, you'll be able to create amazing images and videos with a full set of features and creative options for your content, including support for perspective control, pinpoint focus, and realistic lighting effects. These new features also provide support for a spectrum of different color spaces and resolutions, including high-dynamic range images and those in the raw file format.

- In the future, you'll be able to import and composite your own artwork, photos, and

video to create stunning 3D content that can be exported as a stand-alone format. You can add color to your artwork using the Layer Styles section, which you'll find under the Adjustments tab in the Window menu. The available options include using layer fill, overprint, masking, and adjustment layers. Click on the New Layer Style button and create your style. However, Neat Image Labs has outlined a complete list of Photoshop layer styles here: **Photoshop layer styles.**